, tushu007.com

<<Photoshop CS3

<<Photoshop CS3 >>

- 13 ISBN 9787113104177
- 10 ISBN 7113104177

出版时间:2009-9

页数:264

PDF

更多资源请访问:http://www.tushu007.com

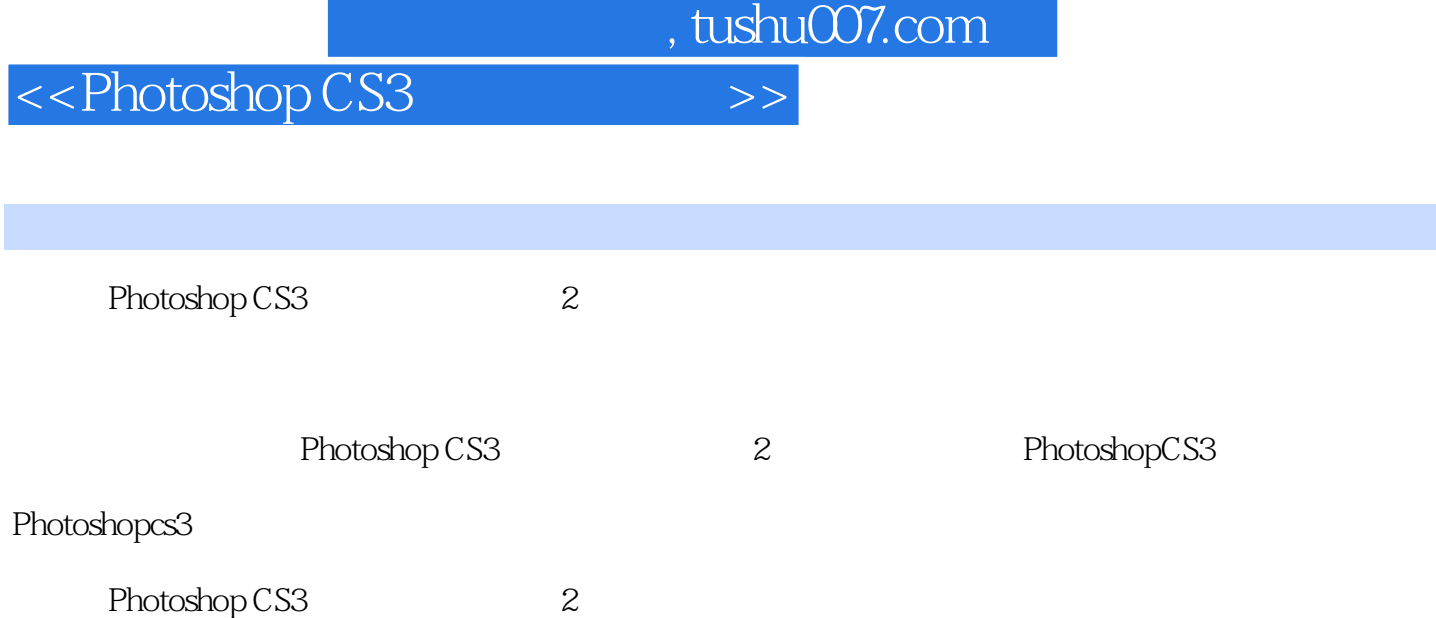

## $,$  tushu007.com

## <<Photoshop CS3

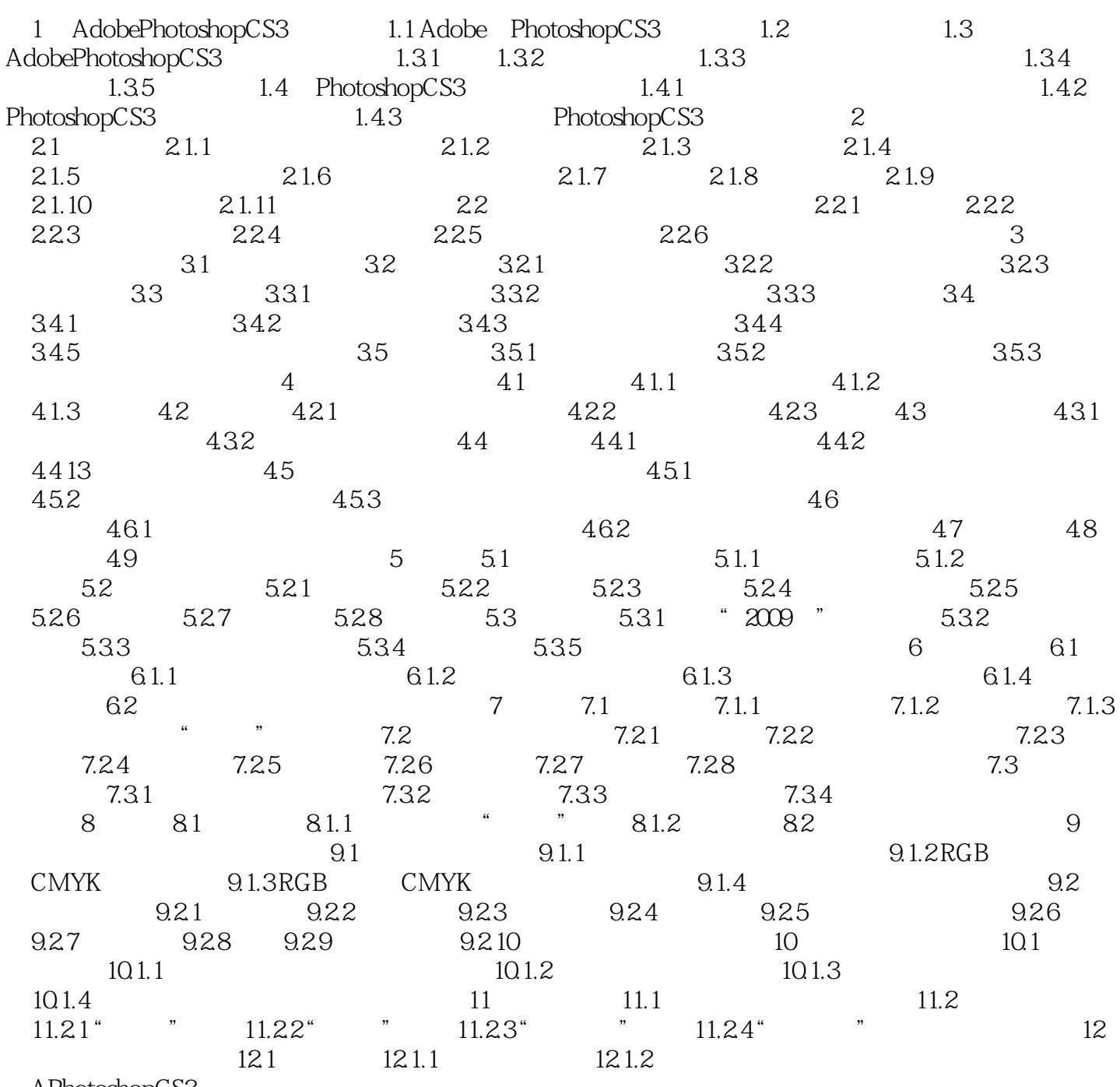

APhotoshopCS3

, tushu007.com

## <<Photoshop CS3

AdobePhotoshopCS3

AdobePhotoshopCS3

 $AdobelPhotoshopCS3$ 

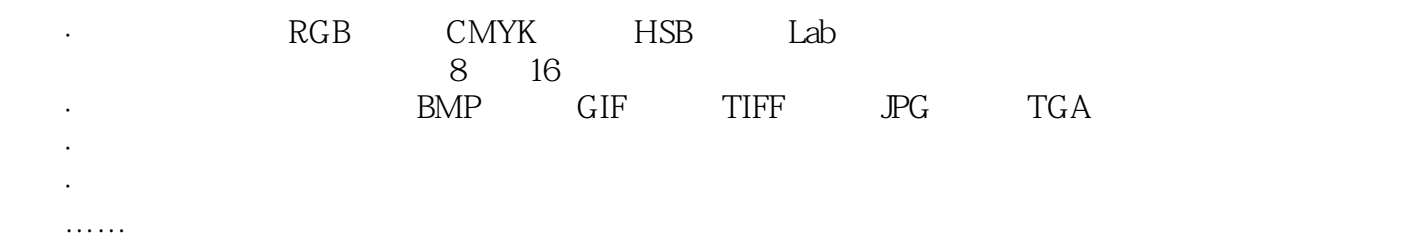

学习重点 熟悉图像处理中经常涉及的一些基本概念: ·像素、点阵图、矢量图、图像精

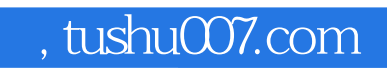

## <<Photoshop CS3

本站所提供下载的PDF图书仅提供预览和简介,请支持正版图书。

更多资源请访问:http://www.tushu007.com